# **Foreman - Bug #1851**

# **Puppetca smart proxy doesn't update upon settings change**

09/05/2012 03:58 AM - Elad Shmitanka

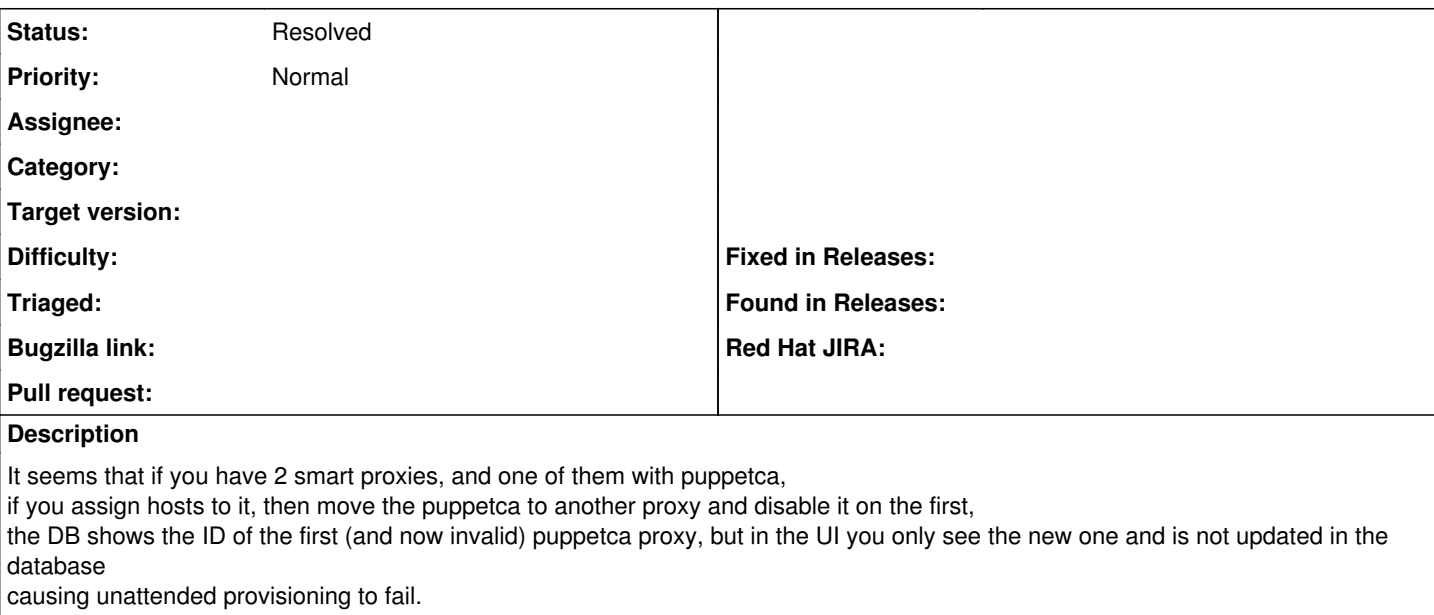

#### **History**

### **#1 - 01/03/2017 08:48 AM - Anonymous**

*- Description updated*

What's the status here?

## **#2 - 05/20/2017 10:33 AM - Anonymous**

*- Status changed from New to Resolved*

no reaction, closing